# t-angles.sty \*

# (Diagram macros for tangles and braided Hopf algebras)

Yu. Bespalov

V. Lyubashenko

Version 22.04.2006

# Contents

|                                              | _                                                                                                    |
|----------------------------------------------|----------------------------------------------------------------------------------------------------|
| Usage                                        | 1                                                                                                    |
|                                              | 2                                                                                                    |
| Main features                                | 2                                                                                                    |
| Macros in pictures                           | 3                                                                                                    |
| Straight lines and nodes                     | 3                                                                                                    |
| (Under/over)crossings. Braiding and symmetry | 4                                                                                                    |
|                                              |                                                                                                    |
|                                              |                                                                                                    |
| _                                            |                                                                                                    |
|                                              |                                                                                                    |
|                                              |                                                                                                    |
| Examples                                     | 6                                                                                                    |
| Development                                  | 6                                                                                                    |
| History and versions                         | 6                                                                                                    |
| Directions for modification                  | 7                                                                                                    |
| Exercises                                    | 7                                                                                                    |
|                                              | Acknowledgments Main features  Macros in pictures Straight lines and nodes (Under/over)crossings. Braiding and symmetry (Co)pairings. Morphisms. Frame and dash boxes (Co)multiplications and cocycles (Co)actions Compositions  Examples  Development History and versions Directions for modification |

# 1 Introduction

## Usage:

<sup>\*</sup>t-angles.sty is available from http://www.math.ksu.edu/~lub/ or from CTAN

To use with kluwer.cls add the option kluwer: \usepackage[emtex,kluwer]{t-angles} or \usepackage[kluwer]{t-angles}.

The main option TPIC is executed by default. It can be overwritten by the antagonistic option <code>emtex</code>. These two options give slightly different \*.dvi output, when they are used with LATEX. The package works also with pdfLATEX. In this case both options produce identical \*.pdf output. Actually, the third option pdflatex is executed in this case automatically. You should not type <code>\usepackage[pdflatex]{t-angles}</code> in your file unless you want to prohibit its use with LATEX. Another way to produce \*.pdf file is to apply <code>dvipdfm</code> to the \*.dvi output, obtained with the TPIC option.

Under pdfIATEX the information about slanted lines is stored in a file \*.emp and read on the following pass. Consequently, the changes made in a tangle diagram are not reflected immediately in the \*.pdf output. You may need several ( $\simeq 2$ ) runs of pdfIATEX to see the final picture.

## Acknowledgments

An optional parameter for (co)actions is proposed by Bernhard Drabant. The file t-angles.sty contains parts of emlines2.sty by Georg Horn and Eberhard Mattes and parts of eepic.sty by Conrad Kwok. PDF implementation of emTEX specials is due to Hans Hagen. We have incorporated his conTEXt support macros 'emTEX specials to PDF conversion' from supp-emp.tex distributed with TeTEX. These parts of the code are used in the three options: emtex , TPIC and pdflatex respectively. To understand them the reader is invited to read comments in the original works.

#### Main features:

• The environments

| $\{\mathtt{tangle}\}$  | are arrays with | $\{array\}\{1\}$ | (left)     |
|------------------------|-----------------|------------------|------------|
| $\{\mathtt{tanglec}\}$ | one or more     | $\{array\}\{c\}$ | (centered) |
| $\{\mathtt{tangler}\}$ | column style:   | $\{array\}\{r\}$ | (right)    |
| $\{\mathtt{tangles}\}$ | column style.   | $\{array\}$      | (any)      |

respectively. Likewise {array}, the {tangles} environment allows an optional argument t or b to align the upper base line or the bottom of the tangle with the exterior base line: \begin{tangles}[b]{1\*3cr}.

- \unitlens is the global length parameter. Default value is 10 pt .
- \hstretch and \vstretch are relative length parameters, horizontal and vertical stretch:

```
\unith = \hstretch % of \unitlens ,
\unitv = \vstretch % of \unitlens ,
```

set to an integer number of percents before the beginning of a tangle.

Default settings are \hstretch 100 and \vstretch 100. The commands \hstretch and \vstretch should be used only outside of tangle environments (with an exception of embedded tangle environments).

- The commands \hstr{<number>} , \vstr{<number>} can be used inside tangle environments instead of \hstretch<number> , \vstretch<number> . They will act within their LATEX scope.
- The height of every row is 2 \unitv or \unitv if the command \hh (see below) is used:

the widths of standard fragments are 0, .5, 1, 2, 3 or 4 \unith

- The command \hh obeys to LATEX scope rules. The command \hh acts in the same way as \hh but put at the beginning of a row works for the whole row in the {tangles} environment.
- The style understands the commands \thinlines and \thicklines .
- The command \step[<number>] is used to produce horizontal space \kern <number> \unith and works in any mode (inside and outside of the tangle environment).

- Vertical spacing before the next row is produced by \\[\langle\( \text{vertical\_space} \rangle \] with optional argument (like in standard {array} environment).
- The command \object#1 is used to put the object #1 directly over or under the end of the string (inside and outside of the {tangle} environment). It adds a vertical space below or above as required. More space can be added as above.

The command \Put(x\_coord,y\_coord)[binding\_point] < object > puts < object > into the intended position and works in {tangle[cs]} environment like a combination of \put and \makebox . Coordinates are integers, measured in .1 \unith , .1 \unitv units; binding\_point is a combination of two letters lcr and tcb according to the usual LATEX rules.

The commands \nodeu#1, \noded#1, \nodel#1, \noder#1, \noderu#1, \noderd#1, \nodelu#1, \nodeld#1 produce zero boxes and put #1 into the corresponding position.

\vstretch 200 \hstretch 200 The picture

\begin{tangle}

\nodeu.\noded.\nodel.\noder.

\noderu.\noderd.\nodelu.\nodeld. is described by the lines:

\end{tangle}

#### 2 Macros in pictures

#### Straight lines and nodes

• The commands \id , \n , \s , \node , \unit , \counit work also in hh-mode .

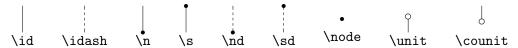

The command \FillCircDiam denotes the filled circle diameter. It is set to an integer between 1 and 9 (here the measure unit is 0.1 \unith ). Default value is 3.

- The command \hln <number> produces horizontal line on <number> \unith .

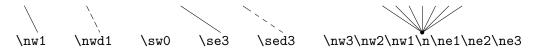

 $\bullet$  All the following commands work in hh-mode and produce the similar diagrams in  $.5{\times}1$  boxes.

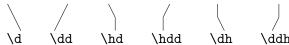

# (Under/over)crossings. Braiding and symmetry

The following crossings and dashed crossings are shown in normal mode.

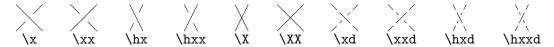

The commands  $\X$ ,  $\X$ ,  $\x$ ,  $\x$  work in hh-mode and produce similar diagrams of half width and height  $(1\times1\ boxes)$ .

# (Co)pairings.

The commands  $\ensuremath{\mbox{\sc v}}$ ,  $\ensuremath{\mbox{\sc voev}}$  work in hh-mode and produce the similar diagrams of half width and height (.5×1 boxes). For convenience in hh-mode  $\ensuremath{\mbox{\sc hev}}$  =  $\ensuremath{\mbox{\sc voev}}$  and  $\ensuremath{\mbox{\sc hev}}$  =  $\ensuremath{\mbox{\sc voev}}$  ev and  $\ensuremath{\mbox{\sc hev}}$  =  $\ensuremath{\mbox{\sc voev}}$ 

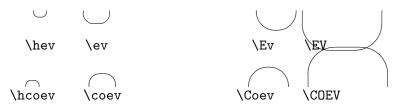

#### Morphisms. Frame and dash boxes

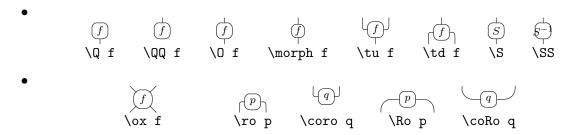

• The commands  $\dow#1#2$ ,  $\ffbox#1#2$ ,  $\ow#1#2$ ,  $\two with extra put $#2$ in the middle of <math>\#1\times2$  (or  $\#1\times1$  in hh-mode) box with dash, rectangle, oval frame or without frame.

For example, the text
\begin{tangles}{rcl}
\HH\obox 10&&\obox 10\\
\HH\d&&\dd\\
&\hhstep\obox 3V\hhstep&
\end{tangles}

### (Co)multiplications and cocycles

The commands \cu ,\cu\*, \cd ,\cd\* work in hh-mode and produce the similar diagrams of half width and height (.5×1 boxes). For convenience in hh-mode \hcu  $\equiv$  \cu and \hcd  $\equiv$  \cd .

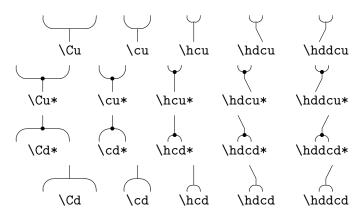

# (Co)actions

Commands  $\label{lu}$ ,  $\label{lu}$ ,  $\labe$ 

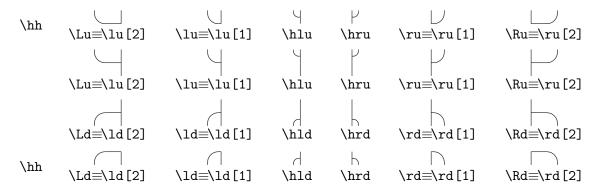

## Compositions

# 3 Examples

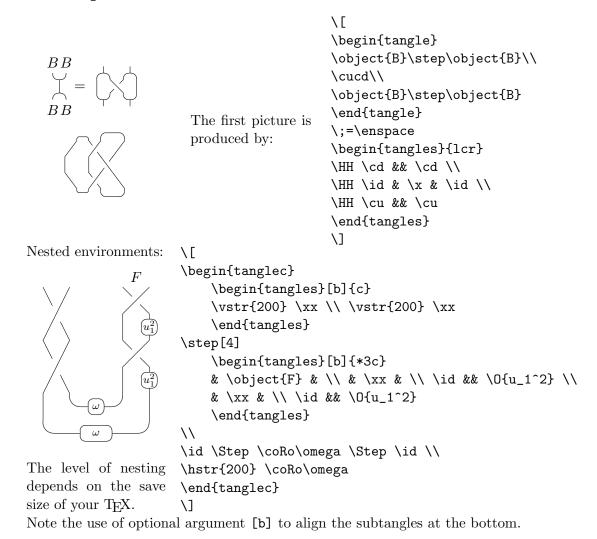

# 4 Development

#### History and versions

The style was produced by the first author in 1994. It was completely modified and essentially improved by the second author in 1997 for real–life applications in [1].

 $04.04.99 \rightarrow 20.04.00$  The output of commands \tu#1, \td#1, \ro#1, \coro#1, \Ro#1, \coro#1, \Ro#1, \coro#1, \ro#1, \ro#1, \coro#1, \ro#1, \ro#

20.04.00→10.09.00 Dashed crossings are represented by the commands \xd, \xxd, \hxd, \hxxd.

 $10.09.00 \rightarrow 22.04.06$  It is possible to use the package with pdfLAT<sub>E</sub>X.

# References

[1] Yu. N. Bespalov, T. Kerler, V. V. Lyubashenko, and V. G. Turaev, *Integrals for braided Hopf algebras*, J. Pure and Appl. Algebra **148** (2000), no. 2, 113–164, Available as http://arXiv.org/abs/q-alg/9709020.

#### Directions for modification

- In the future some problems can be solved by introducing global (logical) parameters that switch configuration and behavior of certain families of commands in questionable situations.
- To adopt commands like in {picture} environment to produce special fragments of one time use
- To make the second argument of the command \Put(#1)[#2]#3 optional.
- To produce command index for this manual.
- To add possibility to change size of circle in circled morphisms (in particular, to turn  $\mbox{\tt morph}$  into a special case of  $\mbox{\tt O}$ ).

Suggestions are welcome.

#### A Exercises

How to produce the following?

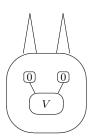